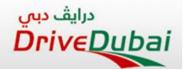

# **E**-Learning

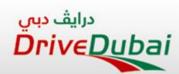

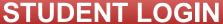

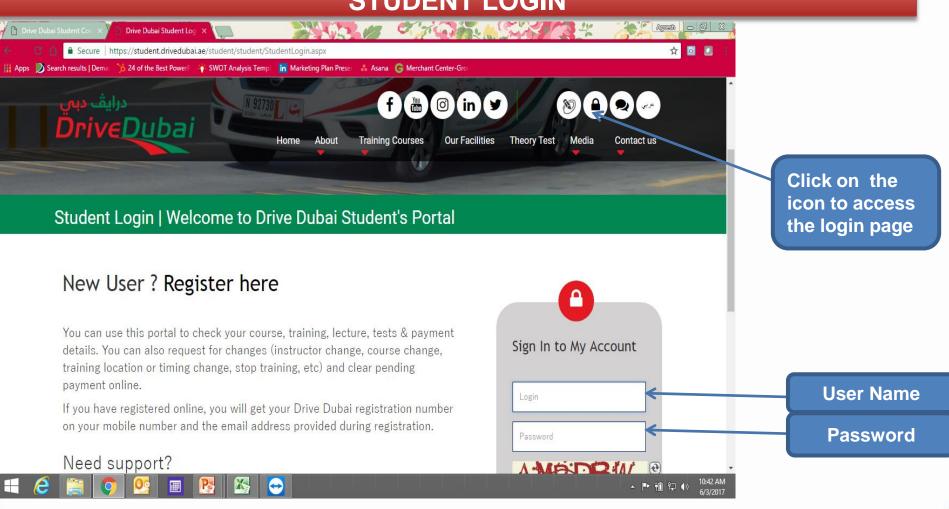

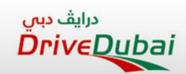

#### STUDENT LOGIN PORTAL LOGIN SERVICES

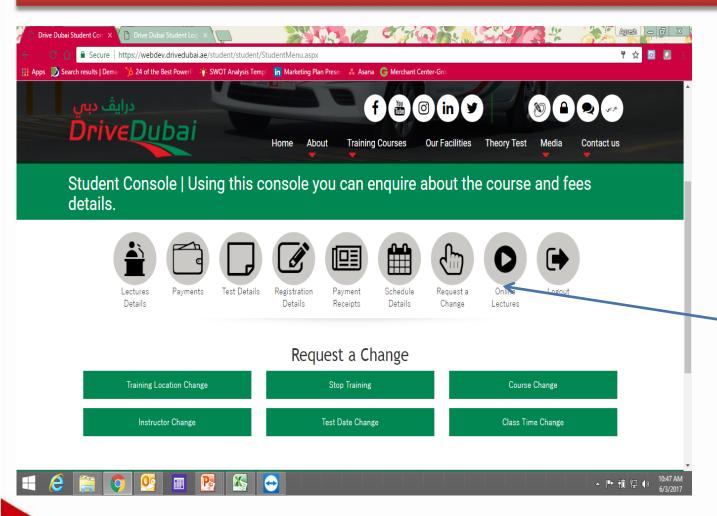

Click on the icon to start your lectures

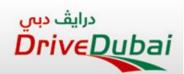

### ONLINE LECTURES

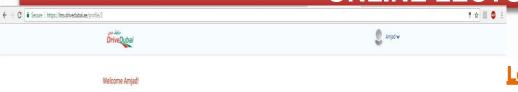

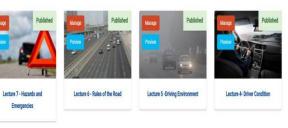

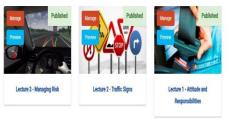

#### **Lectures Available as of May 2017:**

| Lecture 1 Lecture 2 Lecture 3 Lecture 4 Lecture 5 | Attitude and Responsibilities Traffic Signs Managing Risk Driver Condition Driving Environment Rules of the Road |
|---------------------------------------------------|----------------------------------------------------------------------------------------------------|
| Lecture 6 Lecture 7                               | Rules of the Road Forecasting Hazards &                                                                          |
|                                                   | Emergencies.                                                                                                    |

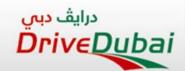

#### **LECTURES DETAILS**

**Each lecture** divided into multiple videos based on subject matter, and after each video (session) student should pass a small quiz for the same otherwise he can't move forward

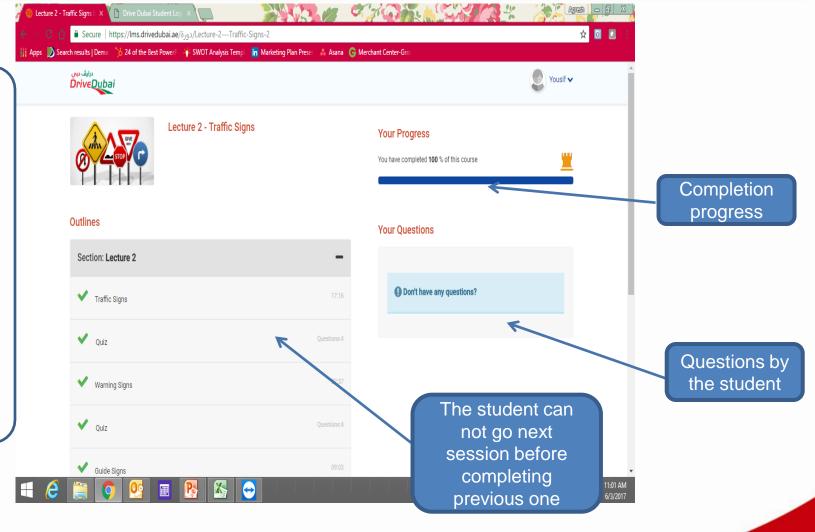

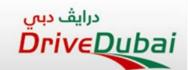

#### LECTURE CONTENT SNAPSHOT

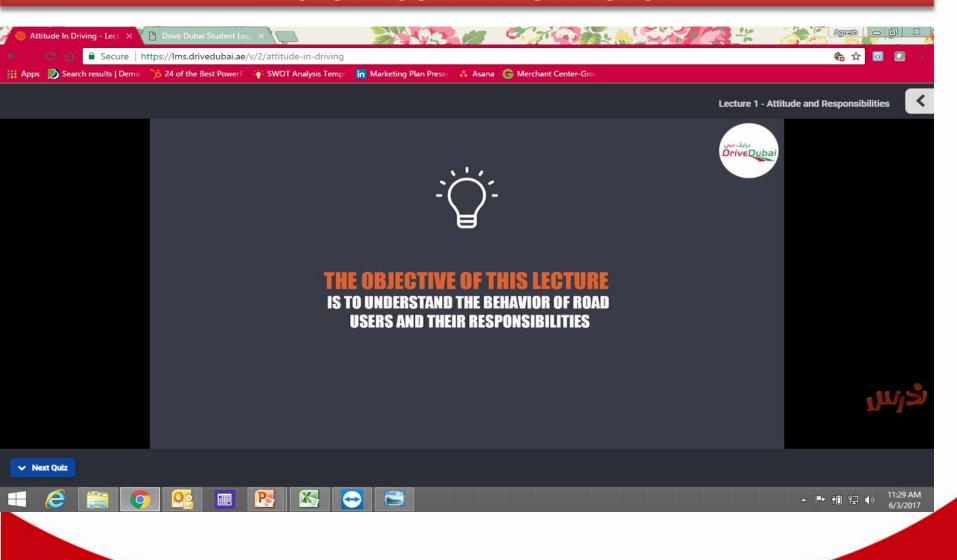

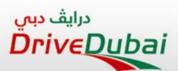

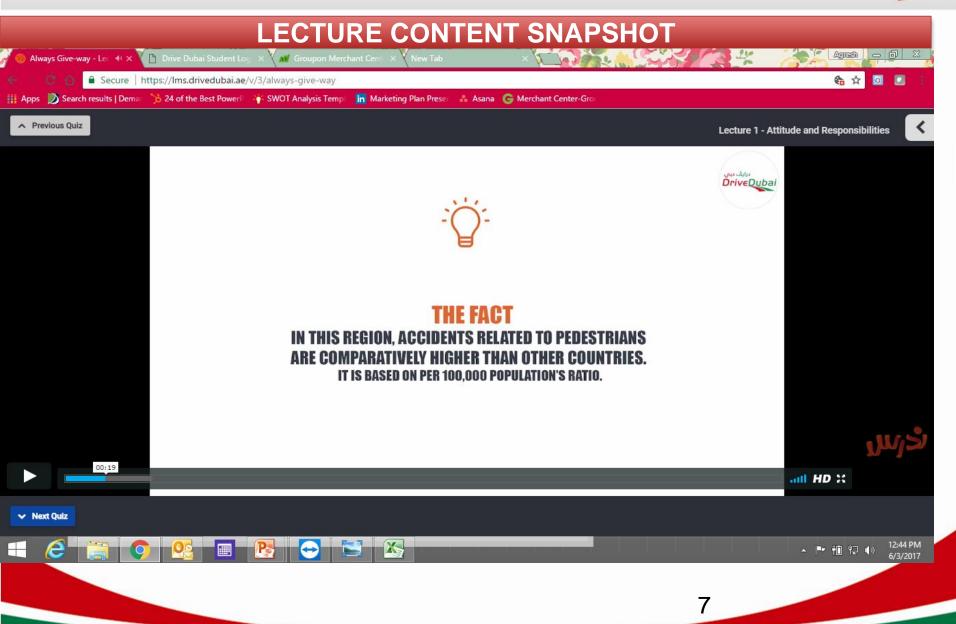

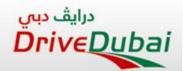

#### LECTURE CONTENT SNAPSHOT

The student can stop the video anytime and write his questions, immediate notification to lecture department will be sent to answer the question

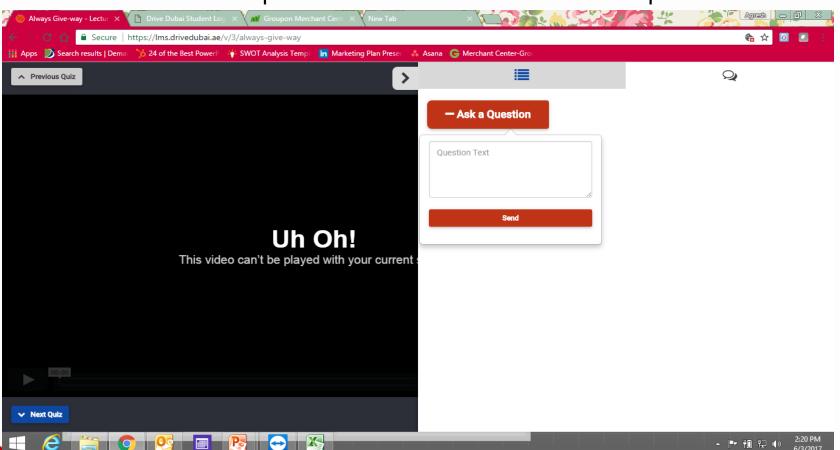

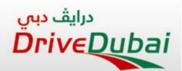

#### **LECTURE COMPLETION SNAPSHOT**

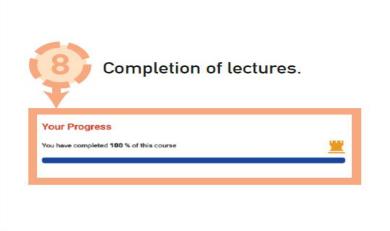

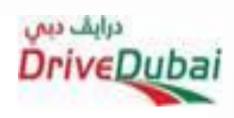

The student will receive SMS, which he should show to the lecturer when he goes to attend his remaining lectures at any of our 3 centres. The lecturer will stamp the RTA book after checking the sms for his attendance.

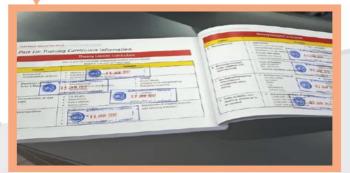

www.edi.ae

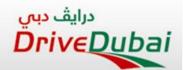

## **THANK YOU**